## **GGK5008 CBA10 1AB2**

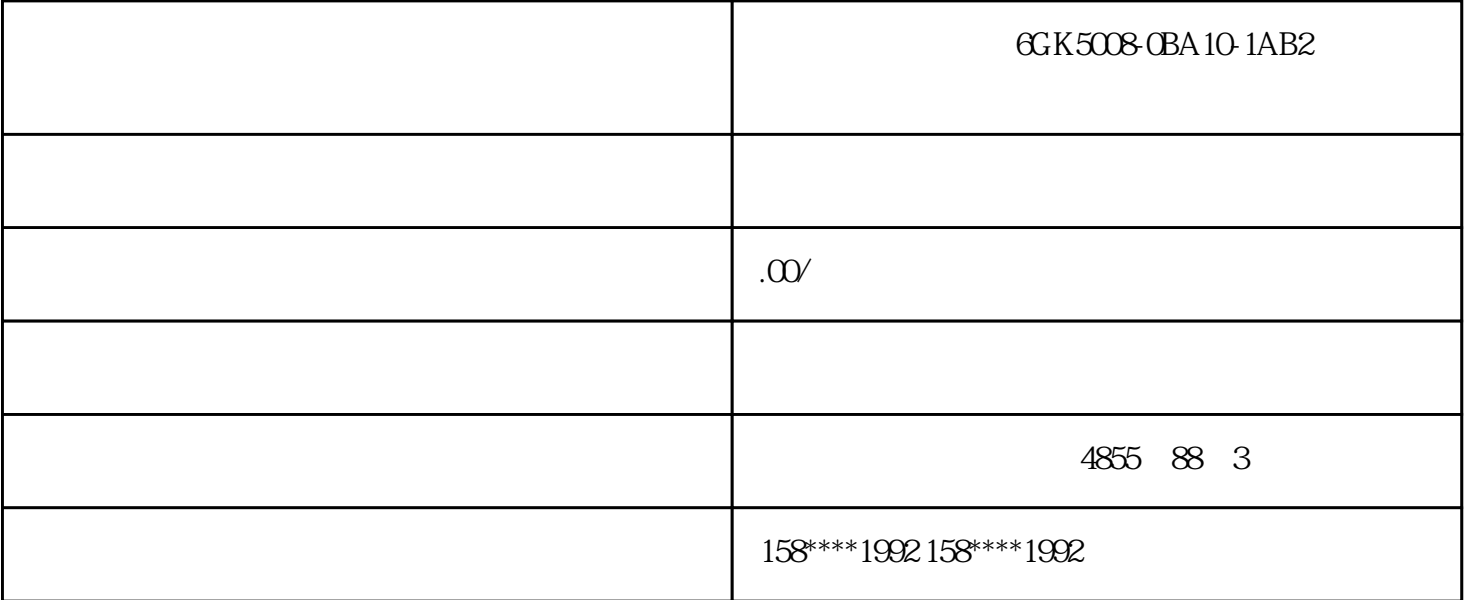

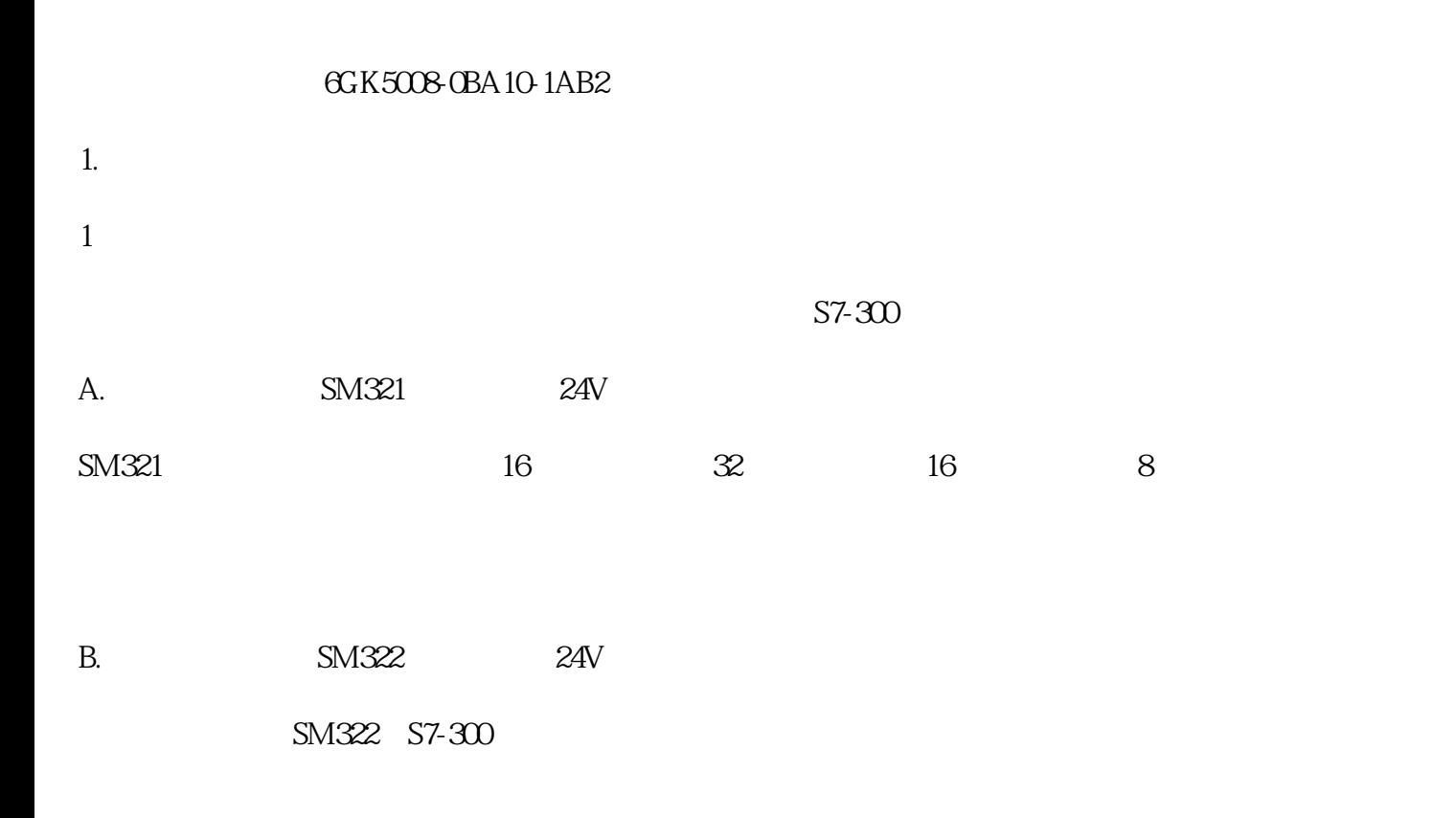

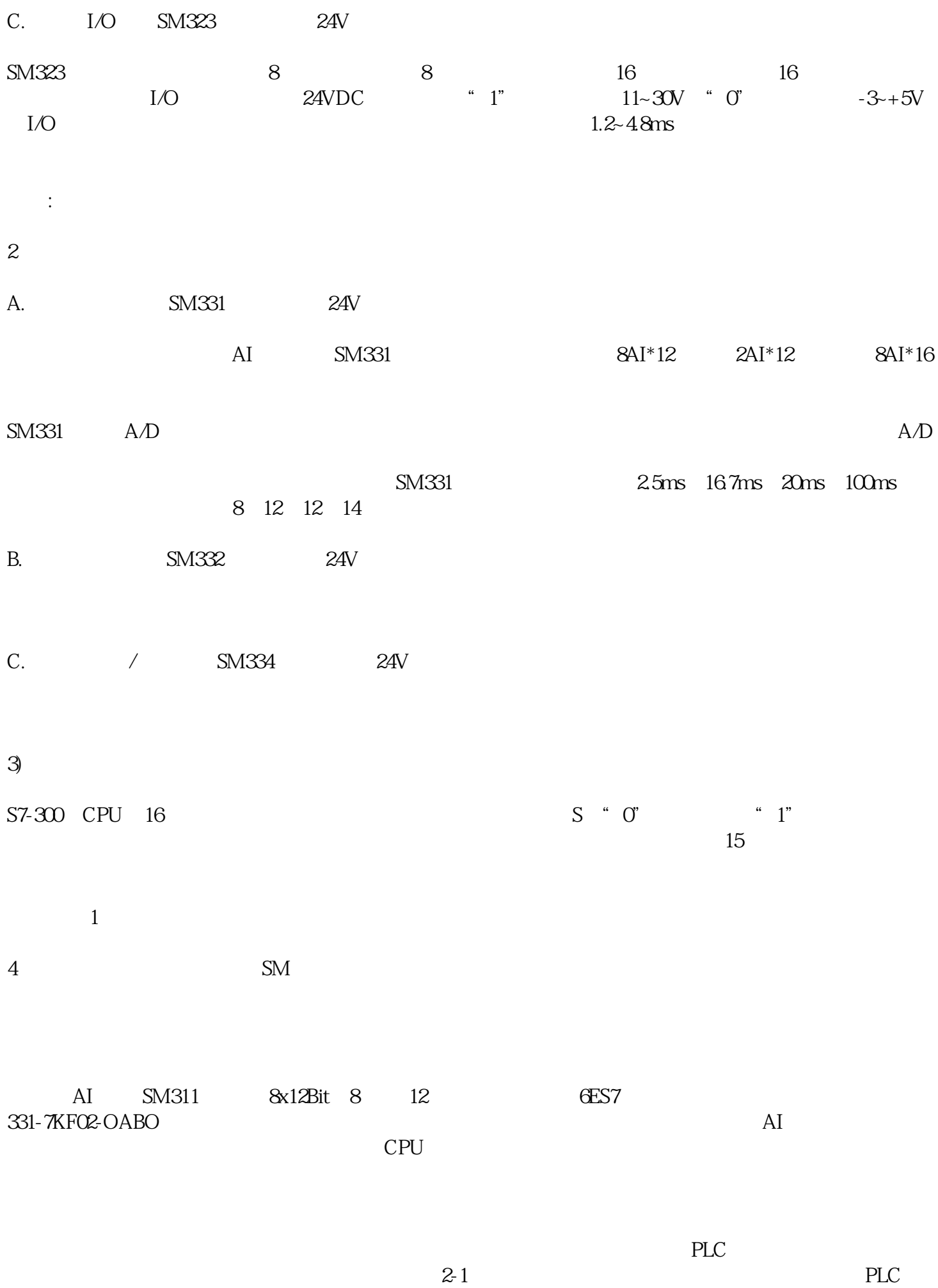

 $SM311$ 

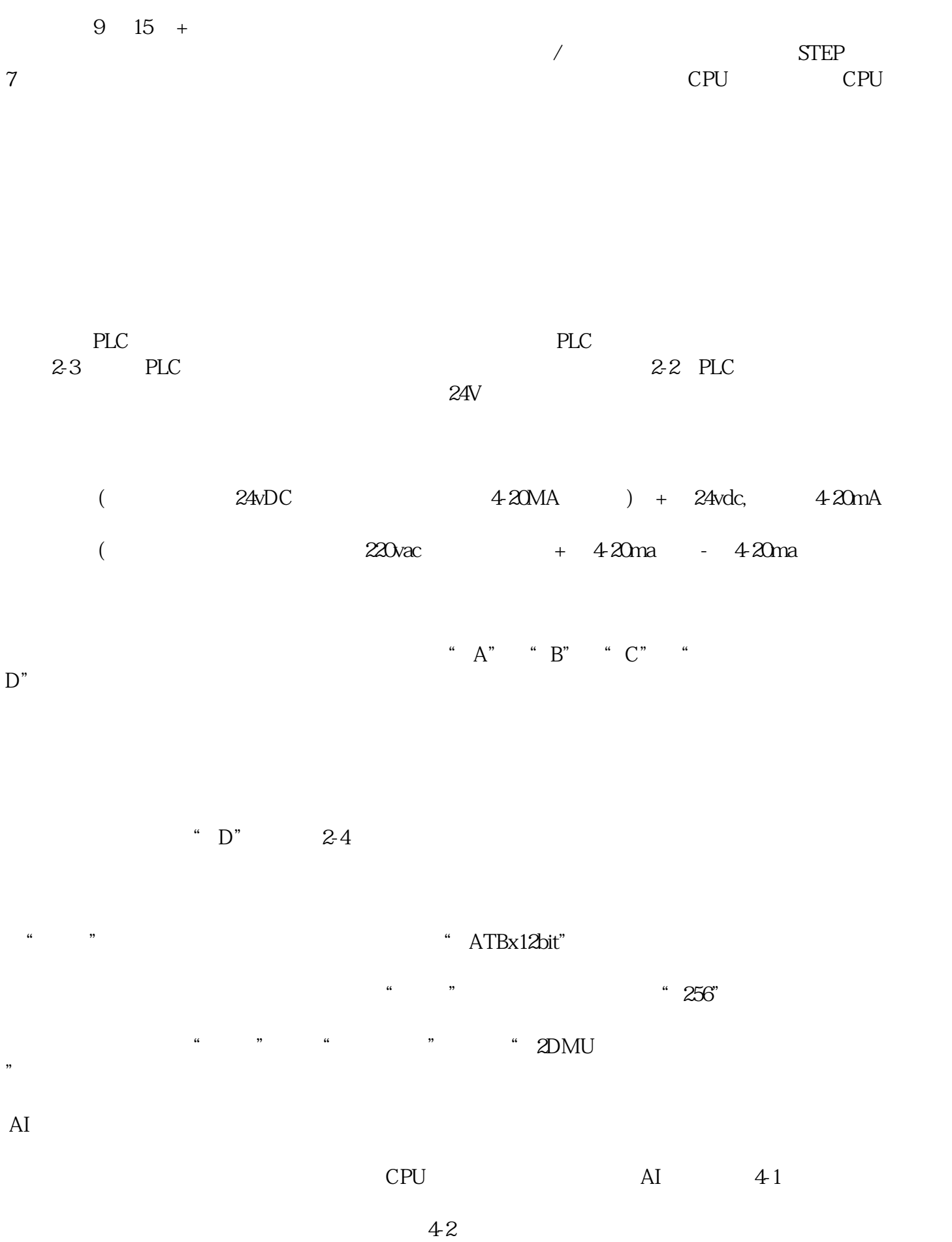

 $43$ 

 ${\rm AI}$ 

 $S7-300$  AI  $44$ 

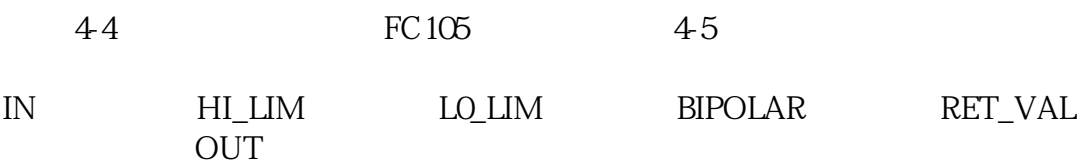